### <span id="page-0-0"></span>High-Order Genuinely Multidimensional Finite Volume Methods via Kernel-Based WENO

#### May 5, 2023

#### Ian May, Dongwook Lee

Department of Applied Mathematics University of California Santa Cruz

Santa Cruz, CA

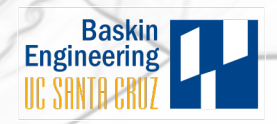

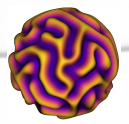

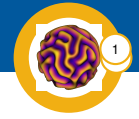

#### **Goal** Solve systems of hyperbolic conservation laws

$$
\frac{\partial \mathbf{U}}{\partial t} + \nabla \cdot \mathbf{F}(\mathbf{U}) = \mathbf{S}(\mathbf{U})
$$

with an *accurate* and *robust* finite volume method

$$
\frac{\partial \langle \mathbf{U} \rangle_{\Omega}}{\partial t} + \frac{1}{||\Omega||} \int_{\partial \Omega} \hat{\mathbf{F}} \left( \mathbf{U}^{-}(\mathbf{x}), \mathbf{U}^{+}(\mathbf{x}) \right) \cdot \mathbf{n} dx = \frac{1}{||\Omega||} \int_{\Omega} \mathbf{S}(\mathbf{U}) dx
$$

in *multiple* dimensions.

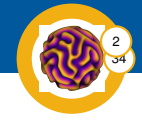

#### Compressible Euler equations

$$
\frac{\partial \mathbf{U}}{\partial t} + \frac{\partial}{\partial x} \mathbf{F}(\mathbf{U}) + \frac{\partial}{\partial y} \mathbf{G}(\mathbf{U}) + \frac{\partial}{\partial z} \mathbf{H}(\mathbf{U}) = 0
$$

$$
\mathbf{U} = \begin{pmatrix} \rho \\ \rho u \\ \rho v \\ \rho w \\ \rho w \\ E \end{pmatrix} \mathbf{F} = \begin{pmatrix} \rho u \\ \rho u^2 + p \\ \rho u v \\ \rho u w \\ \rho u w \\ u(E + p) \end{pmatrix} \mathbf{G} = \begin{pmatrix} \rho v \\ \rho u v \\ \rho u v \\ \rho v^2 + p \\ \rho v w \\ \rho v w \\ v(E + p) \end{pmatrix} \mathbf{H} = \begin{pmatrix} \rho w \\ \rho u w \\ \rho u w \\ \rho v w \\ \rho w^2 + p \\ w(E + p) \end{pmatrix},
$$

for a calorically ideal gas,

$$
p = (\gamma - 1)\rho\epsilon, \quad \rho\epsilon = E - \frac{1}{2}\rho\mathbf{v} \cdot \mathbf{v}.
$$

# 34

#### Ideal GLM-MHD equations

$$
\mathbf{U} = \begin{pmatrix} \rho \\ \rho u \\ \rho v \\ \rho w \\ \rho w \\ B_x \\ B_y \\ B_z \\ \psi \end{pmatrix} \quad \mathbf{F} = \begin{pmatrix} \rho u \\ \rho u^2 + p_* - B_x^2 \\ \rho u v - B_x B_y \\ \rho u w - B_x B_z \\ \rho u w - B_x B_z \\ F_E \\ C_h \psi \\ u B_y - v B_x \\ u B_z - w B_x \\ c_h B_x \end{pmatrix} \quad \mathbf{S} = \begin{pmatrix} 0 \\ -B_x \nabla \cdot \mathbf{B} \\ -B_y \nabla \cdot \mathbf{B} \\ -B_z \nabla \cdot \mathbf{B} \\ -S_E \\ -v \nabla \cdot \mathbf{B} \\ -v \nabla \cdot \mathbf{B} \\ -v \nabla \cdot \mathbf{B} \\ -v \nabla \cdot \mathbf{B} \\ -v \nabla \cdot \mathbf{B} \\ -v \nabla \cdot \mathbf{B} \\ -v \nabla \cdot \mathbf{B} \\ -v \nabla \cdot \mathbf{B} \\ -v \nabla \cdot \mathbf{B} \\ -v \nabla \cdot \mathbf{B} \\ -v \nabla \cdot \mathbf{B} \\ -v \nabla \cdot \mathbf{B} \end{pmatrix},
$$

where,

$$
p_* = p_{\text{gas}} + p_{\text{mag}}
$$
  
\n
$$
F_E = u(E + p_g) + B_x (C_h \psi - \mathbf{v} \cdot \mathbf{B})
$$
  
\n
$$
S_E = (\mathbf{v} \cdot \mathbf{B}) \nabla \cdot \mathbf{B} + \psi \mathbf{v} \cdot \nabla \psi
$$

#### Abstract formulation

Partition full domain  $\Omega$  into *finite volumes*  $\Omega_i$  such that  $\Omega = \bigcup \Omega_i,$  and i

 $\Omega_i \cap \Omega_j = \varnothing$ ,  $i \neq j$ . Denote

$$
\langle \cdot \rangle_i = \frac{1}{||\Omega_i||} \int_{\Omega_i} \cdot d\mathbf{x},
$$

then for (systems of) hyperbolic conservation laws

$$
\frac{\partial}{\partial t}\langle \mathbf{U}\rangle_i = -\frac{1}{||\Omega_i||}\oint\limits_{\partial \Omega_i}\hat{\mathbf{F}}\left(\mathbf{U}^-,\mathbf{U}^+\right)\cdot \mathbf{n} ds
$$

for numeric flux  $\hat{\mathbf{F}},$  and states  $\mathbf{U}^-$  and  $\mathbf{U}^+$  inside and outside  $\Omega_i.$ 

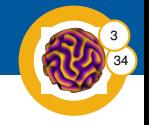

Uniform 2D Cartesian grids Let  $\Omega_{i,j}=\left[x_i-\frac{\Delta x}{2},x_i-\frac{\Delta x}{2}\right]\times\left[y_i-\frac{\Delta y}{2},y_j-\frac{\Delta y}{2}\right]$ , then

$$
\begin{split} \frac{\partial}{\partial t} \langle \mathbf{U} \rangle_{i,j} &= -\frac{1}{||\Omega_{i,j}||} \oint\limits_{\partial \Omega_{i,j}} \hat{\mathbf{F}} \left( \mathbf{U}^-, \mathbf{U}^+ \right) \cdot \mathbf{n} ds \\ &= -\frac{1}{\Delta x} \left( \langle \hat{\mathbf{F}} \rangle_{i+\frac{1}{2},j} - \langle \hat{\mathbf{F}} \rangle_{i-\frac{1}{2},j} \right) - \frac{1}{\Delta y} \left( \langle \hat{\mathbf{G}} \rangle_{i,j+\frac{1}{2}} - \langle \hat{\mathbf{G}} \rangle_{i,j-\frac{1}{2}} \right) \end{split}
$$

where half-indices indicate integration over faces.

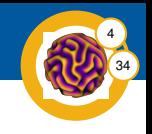

Uniform 2D Cartesian grids Let  $\Omega_{i,j}=\left[x_i-\frac{\Delta x}{2},x_i-\frac{\Delta x}{2}\right]\times\left[y_i-\frac{\Delta y}{2},y_j-\frac{\Delta y}{2}\right]$ , then

$$
\begin{split} \frac{\partial}{\partial t} \langle \mathbf{U} \rangle_{i,j} &= -\frac{1}{||\Omega_{i,j}||} \oint\limits_{\partial \Omega_{i,j}} \hat{\mathbf{F}} \left( \mathbf{U}^-, \mathbf{U}^+ \right) \cdot \mathbf{n} ds \\ &= -\frac{1}{\Delta x} \left( \langle \hat{\mathbf{F}} \rangle_{i+\frac{1}{2},j} - \langle \hat{\mathbf{F}} \rangle_{i-\frac{1}{2},j} \right) - \frac{1}{\Delta y} \left( \langle \hat{\mathbf{G}} \rangle_{i,j+\frac{1}{2}} - \langle \hat{\mathbf{G}} \rangle_{i,j-\frac{1}{2}} \right) \end{split}
$$

where half-indices indicate integration over faces.

#### Two barriers to high order in multiple dimensions

- Face integral must be done accurately
- Numerical flux is defined *pointwise*, thus need accurate *pointwise* values of U on faces

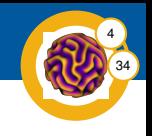

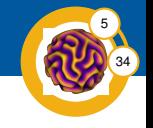

#### Issues with polynomials

- Matching stencils to multivariate polynomial spaces is hard
- **•** Forming valid substencils for WENO is even harder
- Dimension-by-dimension approaches do work, but get messy

<sup>1</sup>Omitting many technical details

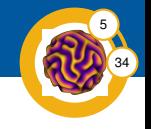

#### Issues with polynomials

- Matching stencils to multivariate polynomial spaces is hard
- **•** Forming valid substencils for WENO is even harder
- Dimension-by-dimension approaches do work, but get messy

#### Kernel based interpolation/recovery

Each SPD *kernel*  $K : \Omega \times \Omega \rightarrow \mathbb{R}$ , induces a *reproducing kernel* Hilbert space<sup>1</sup>, H, consisting of

$$
f(x) = \sum_{i} a_i K(x, x_i)
$$

$$
\sum_{i} \sum_{j} a_i a_j K(x_i, x_j) < \infty
$$

For this talk:  $K(x, y) = e^{-\frac{||x - y||^2}{2\ell^2}}$ .

<sup>1</sup>Omitting many technical details

### An exemplary stencil:  $R = 2$

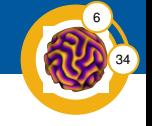

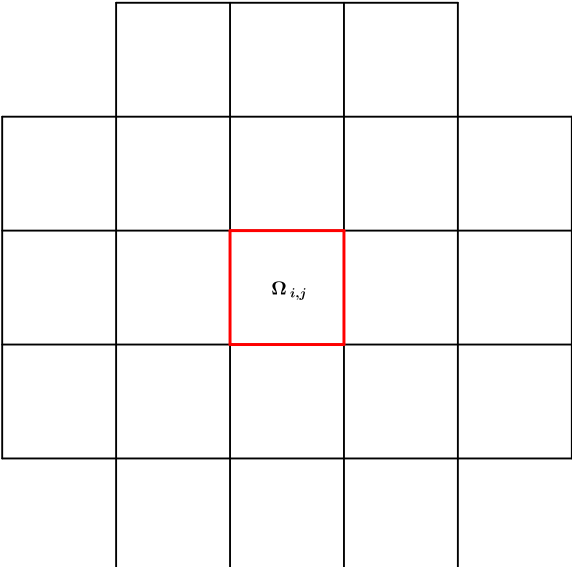

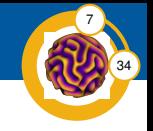

Let  $\{x_i\} \subset \Omega$  be distinct, and  $\mathbf{f}_i = f(x_i)$  known. Seek an interpolant of the form:

$$
\widetilde{f}(\boldsymbol{x}) = \sum_{j=1}^N a_j K(\boldsymbol{x}, \boldsymbol{x}_j)
$$

then enforcing that  $f(\boldsymbol{x}_i) = \mathbf{f}_i$ , requires that a satisfy

$$
\mathbf{Ka} = \mathbf{f}, \quad \mathbf{K}_{i,j} = K(\mathbf{x}_i, \mathbf{x}_j).
$$

Properties of kernel-based interpolation

• 
$$
K(x, x_j) \in \mathcal{H}
$$
, hence  $\tilde{f} \in \mathcal{H}$ 

$$
\bullet \ (f - \widetilde{f}) \perp_{\mathcal{H}} \mathrm{span}\left(K(\boldsymbol{x}, \boldsymbol{x}_j)\right)
$$

• The matrix K is SPD if the kernel K is

Kernel-based generalized interpolation Symmetric form

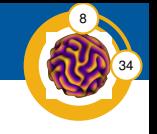

Let  $\{\lambda_i\} \subset \mathcal{H}'$  be linearly independent, and  $g_i = \lambda_i f$  known. Seek an interpolant of the form:

$$
\widetilde{f}(x) = \sum_{j=1}^{N} a_j \lambda_j^{(y)} K(x, y)
$$

then enforcing that  $\lambda_i^{(x)}\widetilde{f}(x)=\mathbf{g}_i$ , requires that a satisfy

$$
\mathbf{Ca} = \mathbf{g}, \quad \mathbf{C}_{i,j} = \lambda_i^{(x)} \lambda_j^{(y)} K(x, y).
$$

Kernel-based generalized interpolation Symmetric form

34 8

Let  $\{\lambda_i\} \subset \mathcal{H}'$  be linearly independent, and  $\mathbf{g}_i = \lambda_i f$  known. Seek an interpolant of the form:

$$
\widetilde{f}(x) = \sum_{j=1}^{N} a_j \lambda_j^{(y)} K(x, y)
$$

then enforcing that  $\lambda_i^{(x)}\widetilde{f}(x)=\mathbf{g}_i$ , requires that a satisfy

$$
\mathbf{Ca} = \mathbf{g}, \quad \mathbf{C}_{i,j} = \lambda_i^{(x)} \lambda_j^{(y)} K(x, y).
$$

Relationship to regular interpolation

• 
$$
\lambda_j^{(y)} K(x, y) \in \mathcal{H}_A
$$
, hence  $\tilde{f} \in \mathcal{H}_A$ 

$$
\bullet \ (f - \widetilde{f}) \perp_{\mathcal{H}_A} \text{span}\left(\lambda_j^{(y)}K(x, y)\right)
$$

- Point evaluation functionals,  $\lambda_j = \delta_{x_j},$  gives previous result
- The matrix C is still SPD so long as  $K$  is

Additionally let  $\{\alpha_k : |\alpha_k| \leq D\}$  be a set of multi-indices.

Seek an interpolant of the form:

$$
\widetilde{f}(x) = \sum_{j=1}^{N} a_j K(x, x_j) + \sum_{|\alpha_k| \le D} b_k x^{\alpha_k}
$$

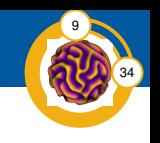

Additionally let  $\{\alpha_k : |\alpha_k| \leq D\}$  be a set of multi-indices.

Seek an interpolant of the form:

$$
\widetilde{f}(x) = \sum_{j=1}^{N} a_j K(x, x_j) + \sum_{|\alpha_k| \le D} b_k x^{\alpha_k}
$$

then enforcing that  $\lambda_i^{(x)}\widetilde{f}(x)=\mathbf{g}_i$ , requires that a and b satisfy

$$
\mathbf{Qa} + \mathbf{Pb} = \mathbf{g}, \quad \mathbf{Q}_{i,j} = \lambda_i^{(x)} K(x, x_j), \ \mathbf{P}_{i,j} = \lambda_i^{(x)} \mathbf{x}^{\alpha_k}.
$$

To be exact for all  $x^{\alpha_k}$  we also need  $\mathbf{P}^T\mathbf{a}=\mathbf{0},$  so ultimately solve

$$
\begin{bmatrix} \mathbf{Q} & \mathbf{P} \\ \mathbf{P}^T & \mathbf{0} \end{bmatrix} \begin{pmatrix} \mathbf{a} \\ \mathbf{b} \end{pmatrix} = \begin{pmatrix} \mathbf{g} \\ \mathbf{0} \end{pmatrix}
$$

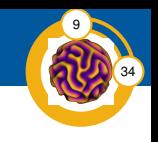

#### **Precomputing reconstruction vectors** Asymmetric form

We can solve

$$
\begin{bmatrix} \mathbf{Q} & \mathbf{P} \\ \mathbf{P}^T & \mathbf{0} \end{bmatrix} \begin{pmatrix} \mathbf{a} \\ \mathbf{b} \end{pmatrix} = \begin{pmatrix} \mathbf{g} \\ \mathbf{0} \end{pmatrix},
$$

then evaluate the resulting interpolant at  $x^*$ 

$$
\widetilde{f}(\boldsymbol{x}^*) = \sum_{j=1}^N a_j K(\boldsymbol{x}^*, \boldsymbol{x}_j) + \sum_{|\boldsymbol{\alpha}_k| \leq D} b_k (\boldsymbol{x}^*)^{\boldsymbol{\alpha}_k} = \mathbf{T}^T \mathbf{a} + \mathbf{S}^T \mathbf{b}.
$$

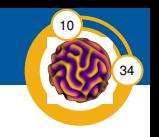

#### Precomputing reconstruction vectors Asymmetric form

We can solve

$$
\begin{bmatrix} \mathbf{Q} & \mathbf{P} \\ \mathbf{P}^T & \mathbf{0} \end{bmatrix} \begin{pmatrix} \mathbf{a} \\ \mathbf{b} \end{pmatrix} = \begin{pmatrix} \mathbf{g} \\ \mathbf{0} \end{pmatrix},
$$

then evaluate the resulting interpolant at  $x^*$ 

$$
\widetilde{f}(\boldsymbol{x}^*) = \sum_{j=1}^N a_j K(\boldsymbol{x}^*, \boldsymbol{x}_j) + \sum_{|\boldsymbol{\alpha}_k| \leq D} b_k (\boldsymbol{x}^*)^{\boldsymbol{\alpha}_k} = \mathbf{T}^T \mathbf{a} + \mathbf{S}^T \mathbf{b}.
$$

Hence the *reconstruction vector* can be precomputed from

$$
\begin{bmatrix} \mathbf{Q}^T & \mathbf{P} \\ \mathbf{P}^T & \mathbf{0} \end{bmatrix} \begin{pmatrix} \mathbf{r} \\ \mathbf{w} \end{pmatrix} = \begin{pmatrix} \mathbf{T} \\ \mathbf{S} \end{pmatrix},
$$

giving simply  $\widetilde{f}(\boldsymbol{x}^*) = \mathbf{r}^T \mathbf{g}$ .

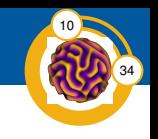

#### Accurate flux integrals Transverse corrections

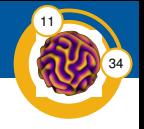

- We can now obtain accurate point estimates of the solution
- Call an (approximate) Riemann solver to find pointwise fluxes
- But *where* should we do this?

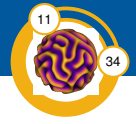

- We can now obtain accurate point estimates of the solution
- Call an (approximate) Riemann solver to find pointwise fluxes
- **•** But *where* should we do this?

#### Buchmuller-Helzel correction

Generate pointwise fluxes at the center of each face, fit a polynomial in the transverse direction(s), integrate that polynomial exactly.

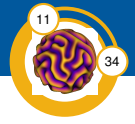

- We can now obtain accurate point estimates of the solution
- Call an (approximate) Riemann solver to find pointwise fluxes
- **•** But *where* should we do this?

#### Buchmuller-Helzel correction

Generate pointwise fluxes at the center of each face, fit a polynomial in the transverse direction(s), integrate that polynomial exactly.

#### Kernel-based quadrature

Find kernel-based interpolant through the fluxes and integrate it exactly. (Potentially interesting in 3D)

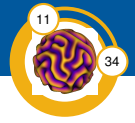

- We can now obtain accurate point estimates of the solution
- Call an (approximate) Riemann solver to find pointwise fluxes
- **•** But *where* should we do this?

#### Buchmuller-Helzel correction

Generate pointwise fluxes at the center of each face, fit a polynomial in the transverse direction(s), integrate that polynomial exactly.

#### Kernel-based quadrature

Find kernel-based interpolant through the fluxes and integrate it exactly. (Potentially interesting in 3D)

#### Gaussian quadrature

Solve multiple Riemann problems per face, then do Gaussian quadrature.

Ultimately, Riemann solvers are not that expensive so this is the easiest (and most stable) option.

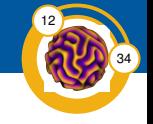

Triply periodic vortex on  $[0,2\pi]^3$  that quickly becomes turbulent.

#### Initial conditions

$$
\begin{cases}\n\rho &= 1 \\
u &= \sin(x)\cos(y)\cos(z) \\
v &= -\cos(x)\sin(y)\cos(z) \\
w &= 0 \\
p &= 100 + \frac{1}{16}(\cos(2x) + \cos(2y))(2 + \cos(2z))\n\end{cases}
$$

**Note:** Without physical viscosity this problem is mostly of qualitative significance.

# Taylor-Green vortex  $\frac{1}{192 \times 192 \times 192, \text{ Radius } 2, \ell = 24\Delta}$

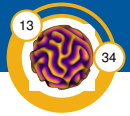

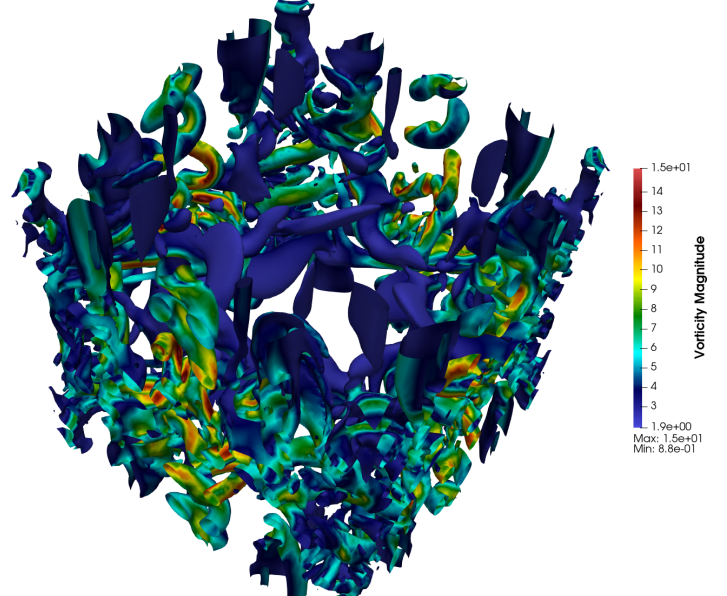

# Taylor-Green vortex  $\frac{1}{192 \times 192 \times 192, \text{ Radius } 2, \ell = 24\Delta}$

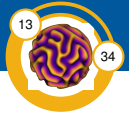

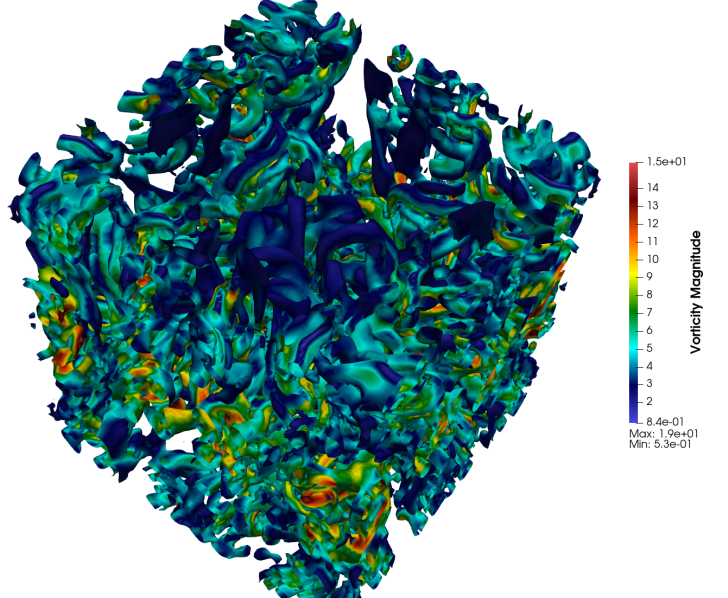

# Taylor-Green vortex  $\frac{1}{192 \times 192 \times 192, \text{ Radius } 2, \ell = 24\Delta}$

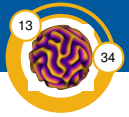

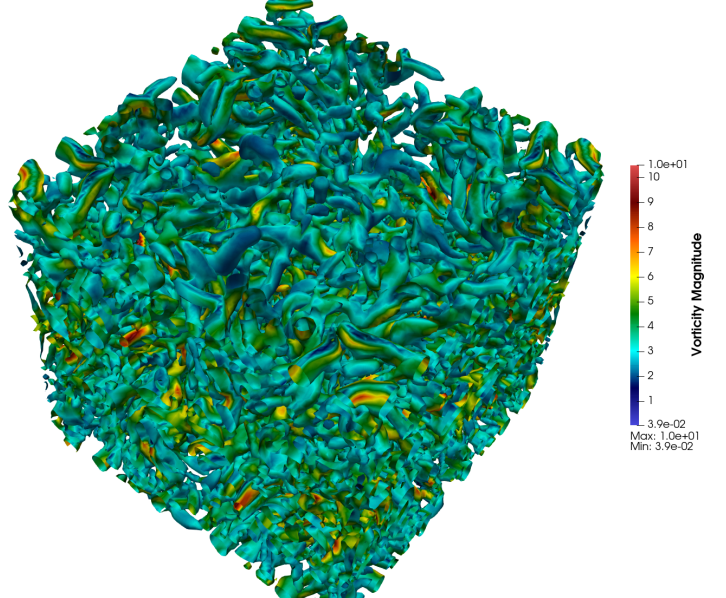

## Dealing with shocks: WENO methods

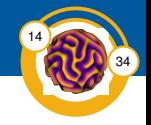

#### Nonlinear reconstruction

The reconstruction presented is linear, i.e.

$$
\widetilde{f}(\boldsymbol{x}^*) = \mathbf{r}^T \mathbf{g},
$$

which is hopeless near discontinuities (Godunov)

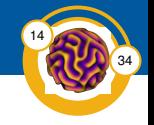

#### Nonlinear reconstruction

The reconstruction presented is linear, i.e.

$$
\widetilde{f}(\boldsymbol{x}^*) = \mathbf{r}^T \mathbf{g},
$$

which is hopeless near discontinuities (Godunov)

WENO (weighted essentially non-oscillatory) methods Break full stencil into substencils, use weighted combination of individual reconstructions

$$
\widetilde{f}(\boldsymbol{x}^*) = \sum_{S_k \in \mathcal{S}_{i,j}} \omega_k \mathbf{r}_{(k)}^T \mathbf{g}_{(k)}
$$

where  $S_{i,j}$  is set of substencils, and  $\omega_k$  **depends** on the data in  $S_k$ .

# $S_1$ : Central substencil<br>Substencils in the spirit of standard WENO

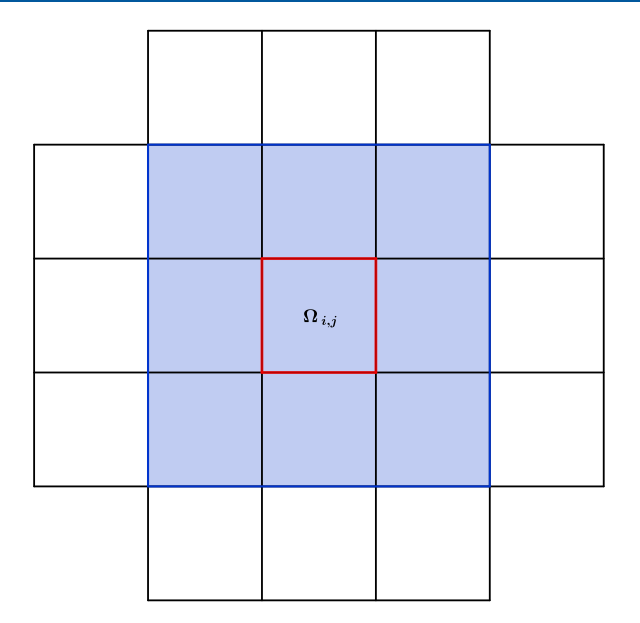

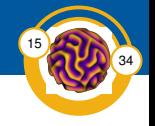

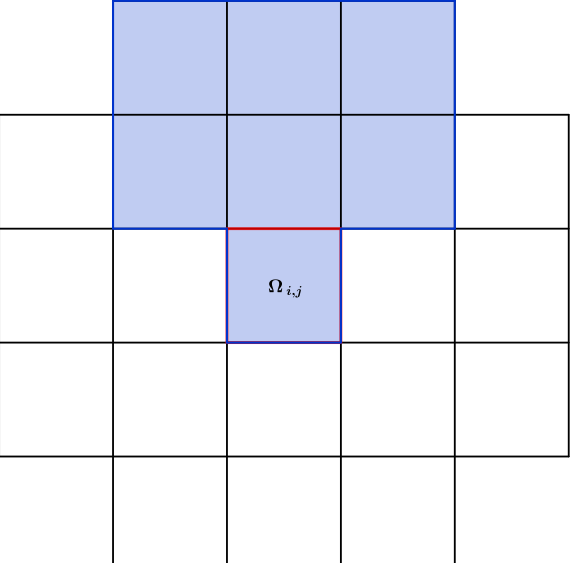

# $S_3$ : East substencil<br>Substencils in the spirit of standard WENO

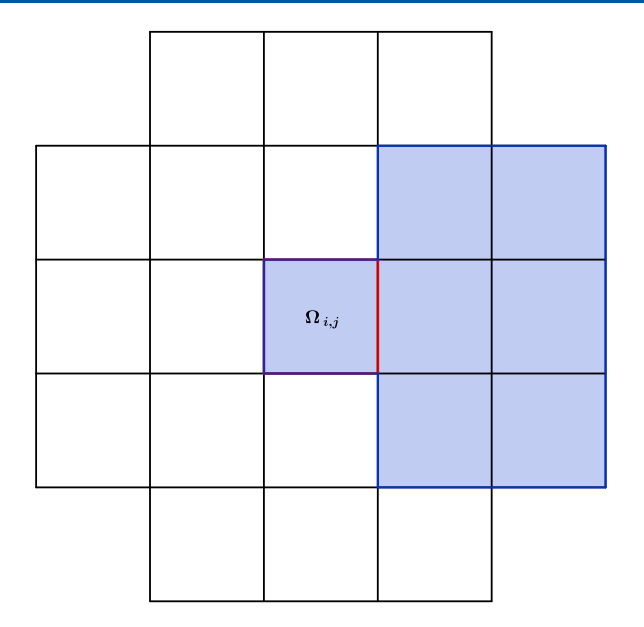

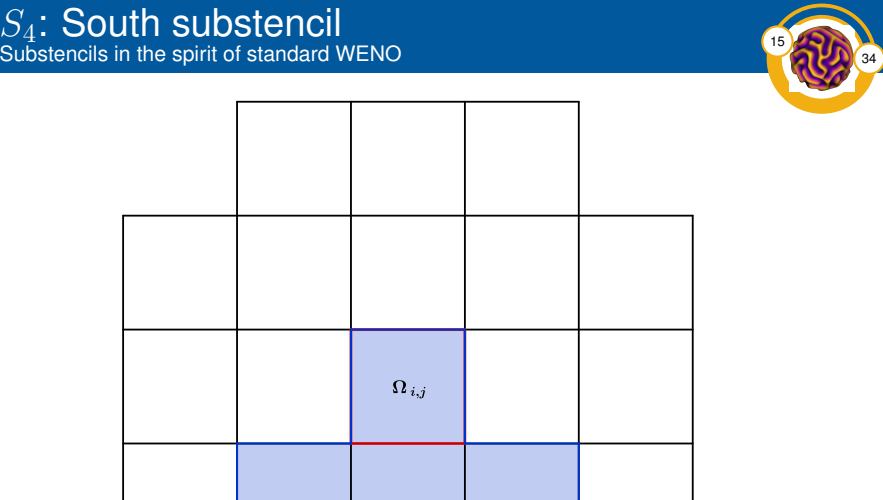

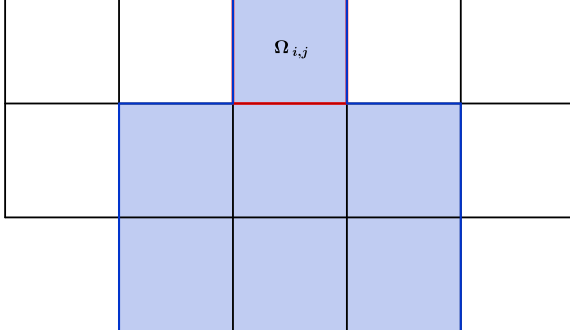

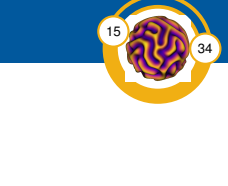

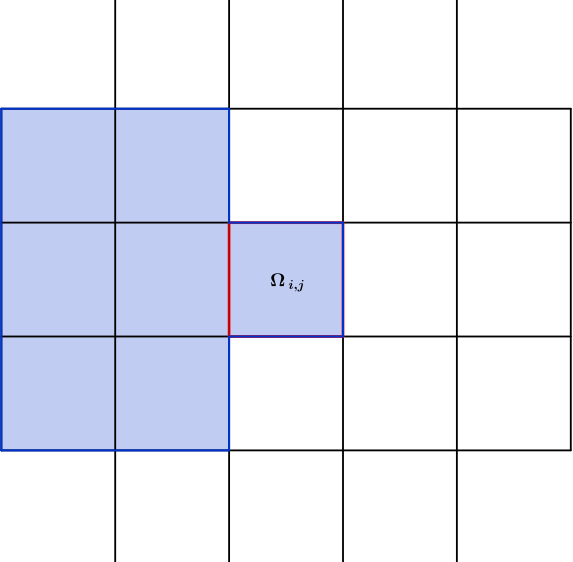

### Optimal weights and standard WENO

The optimal linear weights  $\gamma_k$  minimize discrepancy in

$$
\widetilde{f}(\boldsymbol{x}^*) \approx \sum_{k=1}^5 \gamma_k \mathbf{r}_{(k)}^T \mathbf{g}_{(k)}
$$

*independent* of the data.

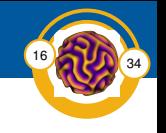

## Optimal weights and standard WENO <sup>16</sup>

The optimal linear weights  $\gamma_k$  minimize discrepancy in

$$
\widetilde{f}(\boldsymbol{x}^*) \approx \sum_{k=1}^5 \gamma_k \mathbf{r}_{(k)}^T \mathbf{g}_{(k)}
$$

*independent* of the data.

#### Desired behavior of  $\omega_k$

- For smooth data  $\omega_k \approx \gamma_k$  on all substencils
- For rough data  $\omega_k \approx 0$  on rough substencils

This is obtained by use of *smoothness indicators*.

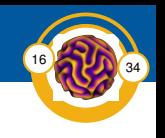

## Optimal weights and standard WENO <sup>16</sup>

The optimal linear weights  $\gamma_k$  minimize discrepancy in

$$
\widetilde{f}(\boldsymbol{x}^*) \approx \sum_{k=1}^5 \gamma_k \mathbf{r}_{(k)}^T \mathbf{g}_{(k)}
$$

*independent* of the data.

#### Desired behavior of  $\omega_k$

- For smooth data  $\omega_k \approx \gamma_k$  on all substencils
- For rough data  $\omega_k \approx 0$  on rough substencils

This is obtained by use of *smoothness indicators*.

#### Special cases: Polynomial reconstruction

For *some* polynomial degrees on *some* (sub)stencil choices, equality can be obtained (e.g. classical WENO5).

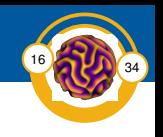

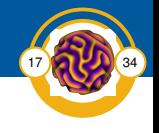

Generally, no linear weights,  $\gamma_k$ , exist that can reproduce the accuracy of the full stencil.
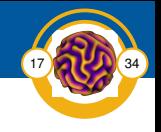

Generally, no linear weights,  $\gamma_k$ , exist that can reproduce the accuracy of the full stencil.

## Adaptive order WENO

Let  $S_0$  correspond to the full stencil, and include it explicitly:

$$
\widetilde{f}(\boldsymbol{x}^*) = \frac{\omega_0}{\gamma_0} \mathbf{r}_{(0)}^T \mathbf{g}_{(0)} + \sum_{k=1}^5 \left( \omega_k - \omega_0 \frac{\gamma_k}{\gamma_0} \right) \mathbf{r}_{(k)}^T \mathbf{g}_{(k)}
$$

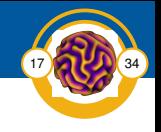

Generally, no linear weights,  $\gamma_k$ , exist that can reproduce the accuracy of the full stencil.

## Adaptive order WENO

Let  $S_0$  correspond to the full stencil, and include it explicitly:

$$
\widetilde{f}(\boldsymbol{x}^*) = \frac{\omega_0}{\gamma_0} \mathbf{r}_{(0)}^T \mathbf{g}_{(0)} + \sum_{k=1}^5 \left( \omega_k - \omega_0 \frac{\gamma_k}{\gamma_0} \right) \mathbf{r}_{(k)}^T \mathbf{g}_{(k)}
$$

Now we can choose  $\gamma_k$  solely to ensure stability, e.g.

$$
\gamma_0 = C_h,
$$
  
\n
$$
\gamma_1 = (1 - C_h)C_l,
$$
  
\n
$$
\gamma_2 = \gamma_3 = \gamma_4 = \gamma_5 = \frac{(1 - C_h) * (1 - C_l)}{4},
$$

where  $0 < C_h$ ,  $C_l < 1$ , e.g.  $C_h = C_l = 0.8$ .

# Smoothness indicators

The last numerical ingredient

The smoothness of the solution on each substencil can be measured by

$$
\beta_k = \sum_{|\alpha|=1}^2 \sum_q w_q \left( \left. \frac{\partial^{|\alpha|} \widetilde{f}_k}{\partial \pmb{x}^\alpha} \right|_{\pmb{x}_q} \right)^2,
$$

Then nonlinear weights are formed using a modified WENO-Z scheme

$$
\tau = \left| \beta_0 - \frac{1}{4} \sum_{k=2}^{5} \beta_k \right|
$$

$$
\widetilde{\omega}_k = \gamma_k \left( 1 + \left( \frac{\tau}{\beta_k + \epsilon} \right)^p \right)
$$

$$
\omega_k = \frac{\widetilde{\omega}_k}{\sum \widetilde{\omega}_k}
$$

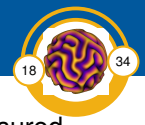

# Smoothness indicators

The last numerical ingredient

The smoothness of the solution on each substencil can be measured by

$$
\beta_k = \sum_{|\alpha|=1}^2 \sum_q w_q \left( \left. \frac{\partial^{|\alpha|} \widetilde{f}_k}{\partial \pmb{x}^\alpha} \right|_{\pmb{x}_q} \right)^2,
$$

Then nonlinear weights are formed using a modified WENO-Z scheme

$$
\tau = \left| \beta_0 - \frac{1}{4} \sum_{k=2}^{5} \beta_k \right|
$$

$$
\widetilde{\omega}_k = \gamma_k \left( 1 + \left( \frac{\tau}{\beta_k + \epsilon} \right)^p \right)
$$

$$
\omega_k = \frac{\widetilde{\omega}_k}{\sum \widetilde{\omega}_k}
$$

**Observation:** Mixed derivatives can be safely ignored.

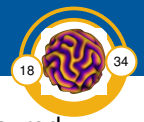

#### Reconstruction Variables Linearized primitive variables

- The reconstruction scheme is defined for scalar data
- Must do reconstruction *componentwise*
- Reconstructing conservative variables directly is a bad idea

**Note:** Any linear combination of cell-averages is still a cell-average.

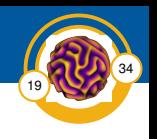

#### Reconstruction Variables Linearized primitive variables

- The reconstruction scheme is defined for scalar data
- Must do reconstruction *componentwise*
- Reconstructing conservative variables directly is a bad idea

**Note:** Any linear combination of cell-averages is still a cell-average.

#### Generic transformation Fix some matrix Φ and set

$$
\mathbf{W}_{i,j} = \mathbf{\Phi} \mathbf{U}_{i,j}, \quad \forall (i,j) \in \mathcal{S}_0,
$$

reconstruct over W componentwise and map back with  $\Phi^*$ .

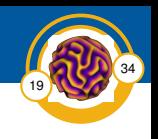

- The reconstruction scheme is defined for scalar data
- Must do reconstruction *componentwise*
- Reconstructing conservative variables directly is a bad idea

**Note:** Any linear combination of cell-averages is still a cell-average.

#### Generic transformation Fix some matrix Φ and set

$$
\mathbf{W}_{i,j} = \mathbf{\Phi} \mathbf{U}_{i,j}, \quad \forall (i,j) \in \mathcal{S}_0,
$$

reconstruct over W componentwise and map back with  $\Phi^*$ .

### Specific transformations

- Decompose  $\frac{\partial \mathbf{F}}{\partial \mathbf{U}}|_{\mathbf{U}} = \mathbf{R} \mathbf{\Lambda} \mathbf{L}$ , set  $\mathbf{\Phi} = \mathbf{L}$  and  $\mathbf{\Phi}^{-1} = \mathbf{R}$ 
	- These are characteristic variables (direction dependent!)

• Set 
$$
\Phi = \frac{\partial \mathbf{V}}{\partial \mathbf{U}}|_{\widetilde{\mathbf{U}}}
$$
 and  $\Phi^{-1} = \frac{\partial \mathbf{U}}{\partial \mathbf{V}}|_{\mathbf{V}(\widetilde{\mathbf{U}})}$ 

 $\mathcal{U} = \partial U|_{U}$  and  $\mathcal{I} = \partial V|_{V(U)}$ <br>• We've dubbed these *linearized primitive* variables

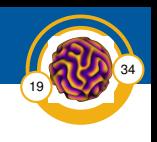

# 2D Riemann problem configuration 3<br>1024 × 1024, Radius 2, ℓ = 24∆

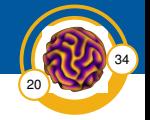

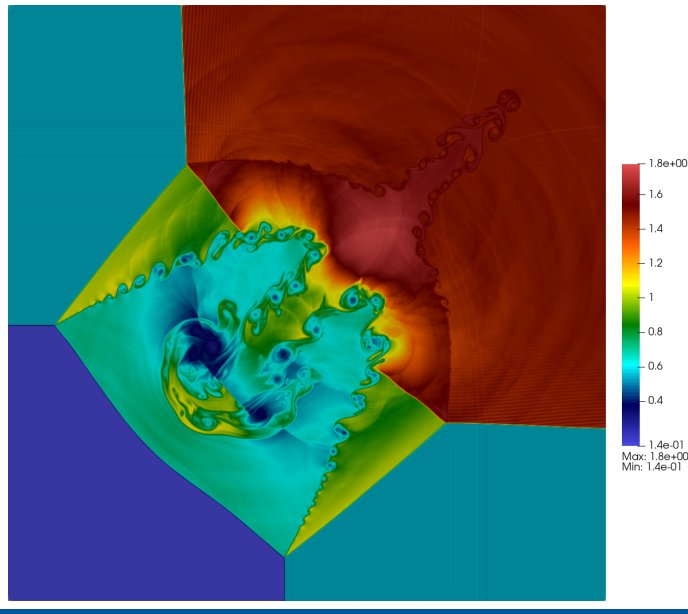

Density

# 3D Riemann problem configuration 1<br>128 × 128 × 128, Radius 2,  $\ell =$  24 $\Delta$

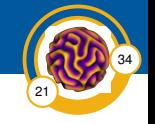

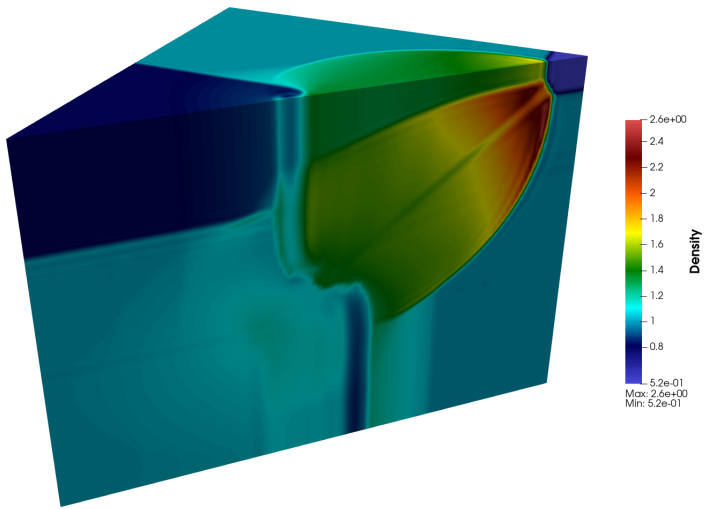

### **Positivity Preservation** When WENO fails

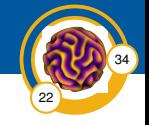

- Strong shocks can still generate negative densities/pressures
- Putting hard floors on density/pressure generally fails
- Only recourse is to mix in a first-order correction

### Positivity Preservation When WENO fails

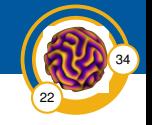

- Strong shocks can still generate negative densities/pressures
- Putting hard floors on density/pressure generally fails
- Only recourse is to mix in a first-order correction

### Applying corrections

Replace Riemann states as  $U^* \leftarrow U_{ctr} + \theta (U^* - U_{ctr})$ 

- $\mathbf{\Theta} \; \theta \in [0, 1], \, \theta = 1$  for no correction
- Need to find largest  $\theta$  that gives a valid state
- Must use the same θ for *all* Riemann states on a cell
- Trivial to make density valid, trickier for pressure
	- Ultimately  $\theta$  will be a root of a quadratic with messy coefficients
- Set bounds on density and pressure using Balsara's self-adjusting limiter

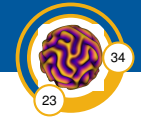

1. Fill ghost cells

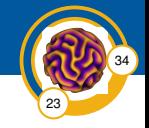

- 1. Fill ghost cells
- 2. Reconstruct Riemann states
	- Convert values in stencil to reconstruction variables
	- Evaluate smoothness indicators
	- Form nonlinear weights
	- Form face values
	- Convert back from reconstruction variables
	- Enforce positivity

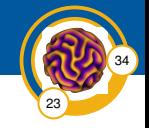

- 1. Fill ghost cells
- 2. Reconstruct Riemann states
	- Convert values in stencil to reconstruction variables
	- Evaluate smoothness indicators
	- Form nonlinear weights
	- Form face values
	- Convert back from reconstruction variables
	- Enforce positivity
- 3. Fill ghost Riemann states

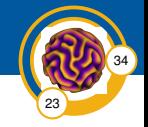

- 1. Fill ghost cells
- 2. Reconstruct Riemann states
	- Convert values in stencil to reconstruction variables
	- Evaluate smoothness indicators
	- Form nonlinear weights
	- Form face values
	- Convert back from reconstruction variables
	- Enforce positivity
- 3. Fill ghost Riemann states
- 4. Call Riemann solver
	- Track largest signal velocity for time stepper

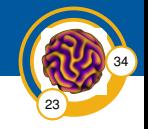

- 1. Fill ghost cells
- 2. Reconstruct Riemann states
	- Convert values in stencil to reconstruction variables
	- Evaluate smoothness indicators
	- Form nonlinear weights
	- Form face values
	- Convert back from reconstruction variables
	- Enforce positivity
- 3. Fill ghost Riemann states
- 4. Call Riemann solver
	- Track largest signal velocity for time stepper
- 5. Integrate fluxes and accumulate into RHS
- 6. Accumulate source terms into RHS

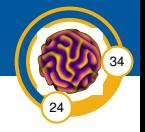

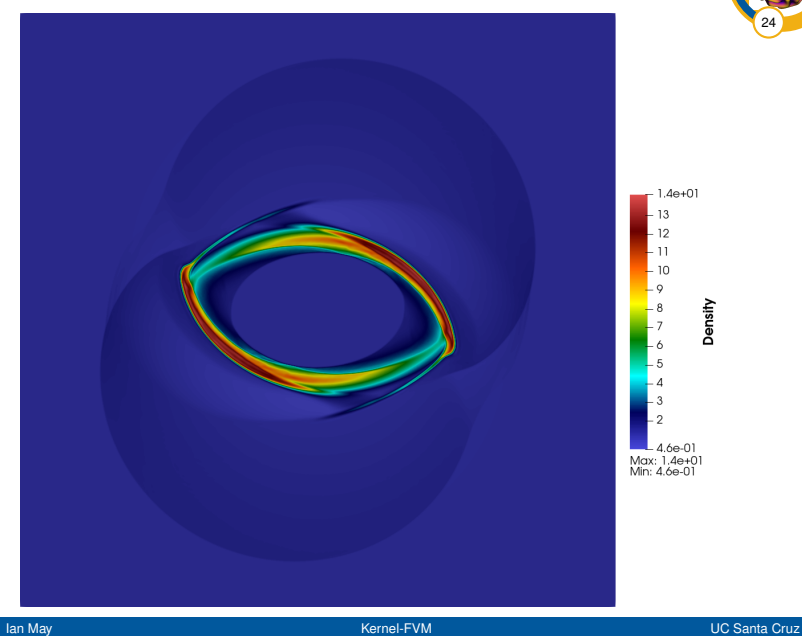

Density

MHD Rotor  $1024 \times 1024$ , Radius 2,  $\ell = 24\Delta$ 

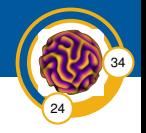

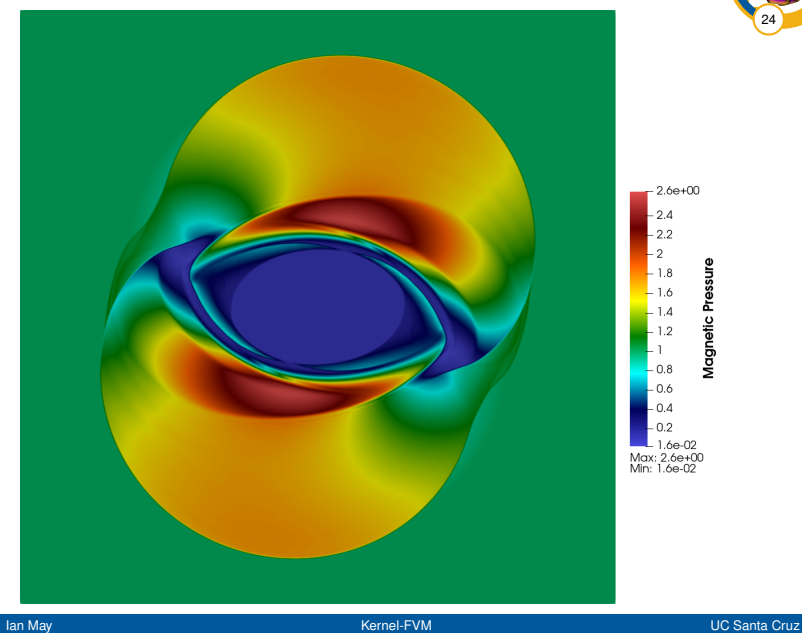

Magnetic Pressure

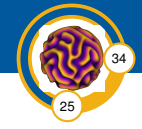

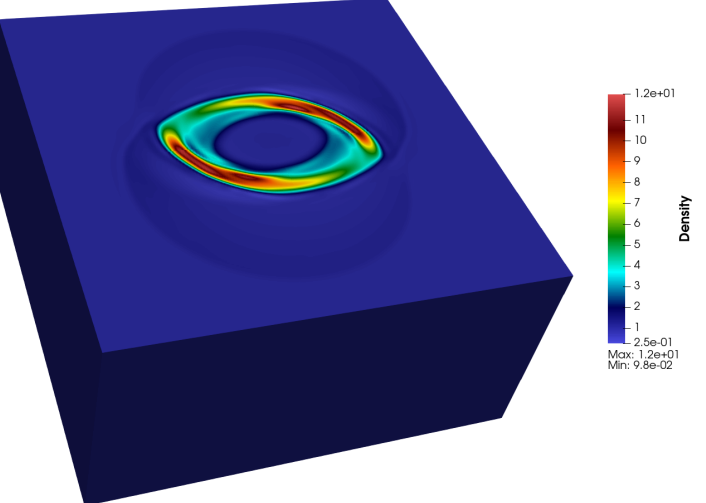

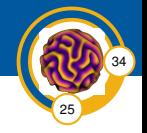

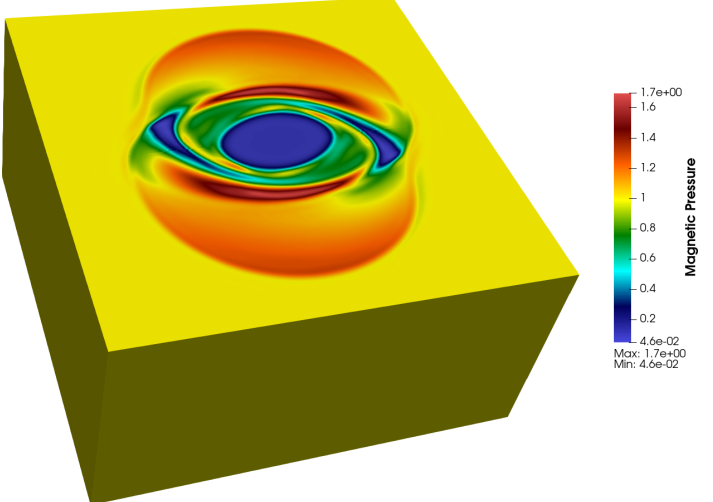

#### **MHD Rotor**  $192 \times 192 \times 192$ , Radius 2,  $\ell = 24\Delta$

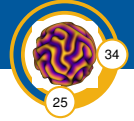

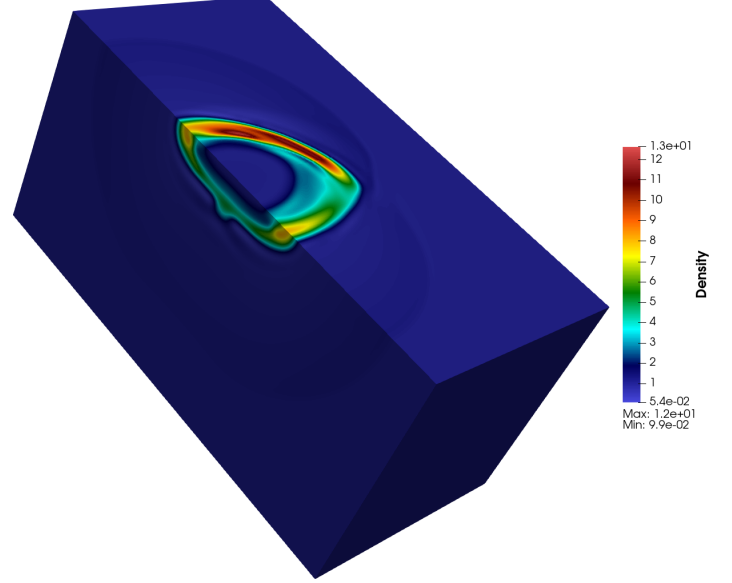

#### **MHD Rotor**  $192 \times 192 \times 192$ , Radius 2,  $\ell = 24\Delta$

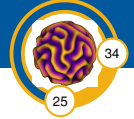

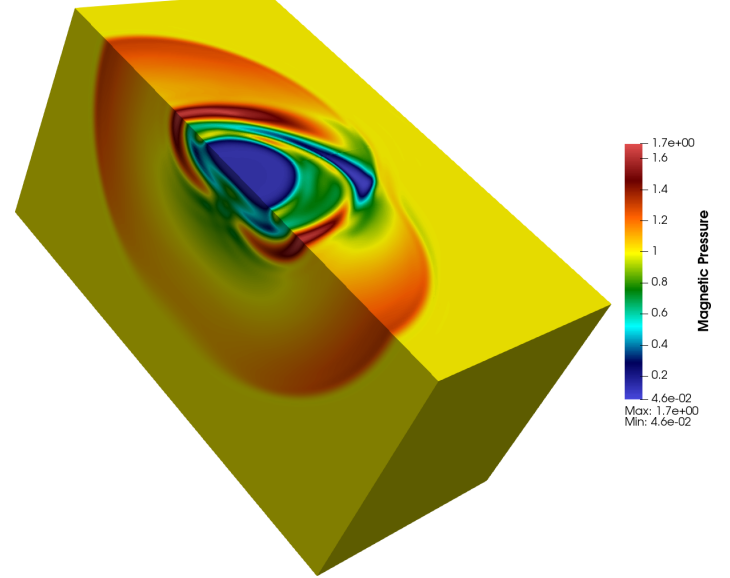

# Magnetized Astrophysical Jet<br>1024 × 1536, Radius 2, ℓ = 24∆

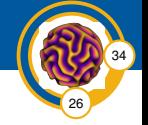

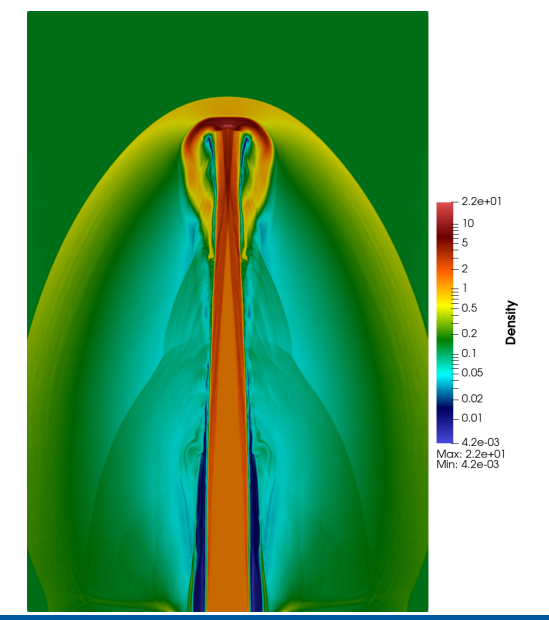

# Magnetized Astrophysical Jet<br>1024 × 1536, Radius 2, ℓ = 24∆

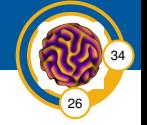

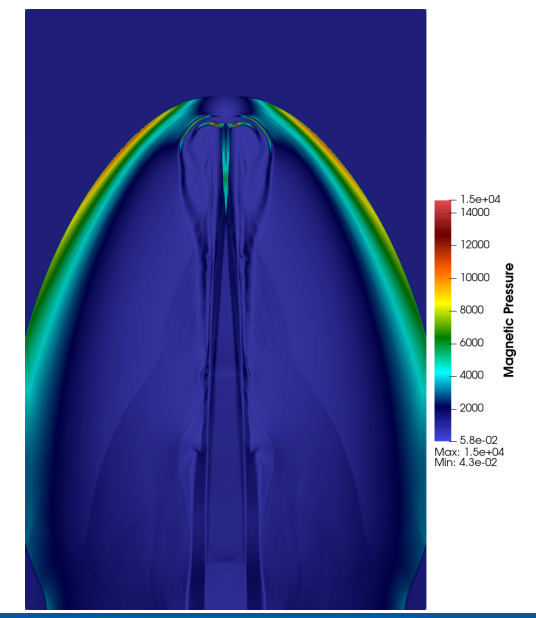

# Magnetized Astrophysical Jet<br>128 × 384 × 128, Radius 2, ℓ = 24∆

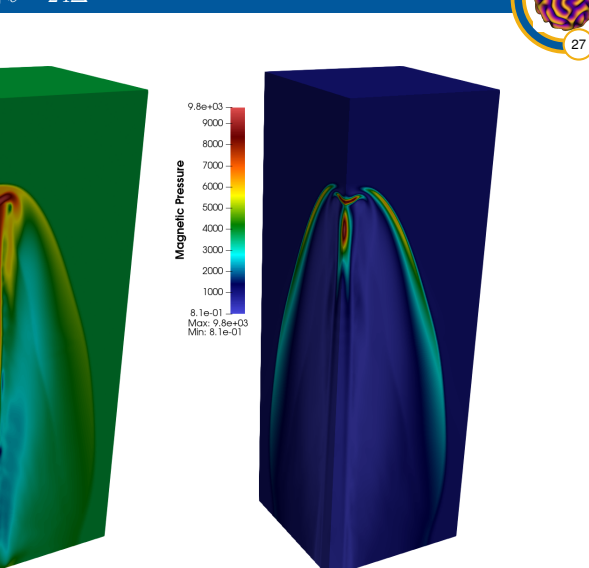

 $1.3e + 01$ 

 $\overline{c}$ 

 $0.5$ Density

 $0.2$ 

 $0.1$ 

 $0.05$ 

 $0.02$ 

7.0e-03<br>Max: 1.3e+01<br>Min: 1.8e-02

34

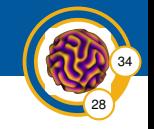

- 1. Fill ghost cells
- 2. **Reconstruct Riemann states**
	- **Convert values in stencil to reconstruction variables**
	- **Evaluate smoothness indicators**
	- Form nonlinear weights
	- Form face values
	- **Convert back from reconstruction variables**
	- Enforce positivity
- 3. Fill ghost Riemann states
- 4. Call Riemann solver
	- Track largest signal velocity for time stepper
- 5. Integrate fluxes and accumulate into RHS
- 6. Accumulate source terms into RHS

## A cheap local smoothness indicator

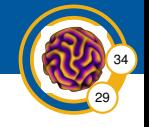

- Nonlinear reconstruction is only really needed near shocks
- Not necessary in smooth regions
- Seemingly unnecessary even for contact discontinuities

## A cheap local smoothness indicator

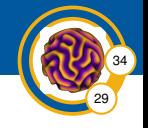

- Nonlinear reconstruction is only really needed near shocks
- Not necessary in smooth regions
- Seemingly unnecessary even for contact discontinuities

WENO is mostly independent of the system we are solving. Can the physics furnish a cheap smoothness indicator?

## A cheap local smoothness indicator

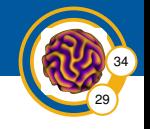

- Nonlinear reconstruction is only really needed near shocks
- Not necessary in smooth regions
- Seemingly unnecessary even for contact discontinuities

WENO is mostly independent of the system we are solving. Can the physics furnish a cheap smoothness indicator?

Large time derivatives of pressure indicate shocks Only do WENO if:

$$
\frac{\left|p^{(n)}-p^{(n-1)}\right|}{\min\left\{p^{(n)},p^{(n-1)}\right\}}>C\Delta t,
$$

for some C, typically  $C \approx 10$ . (Adapted from Alina Chertok's LSI)

# 2D Riemann problem configuration 3<br>1024 × 1024, Radius 2, ℓ = 24∆

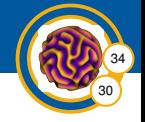

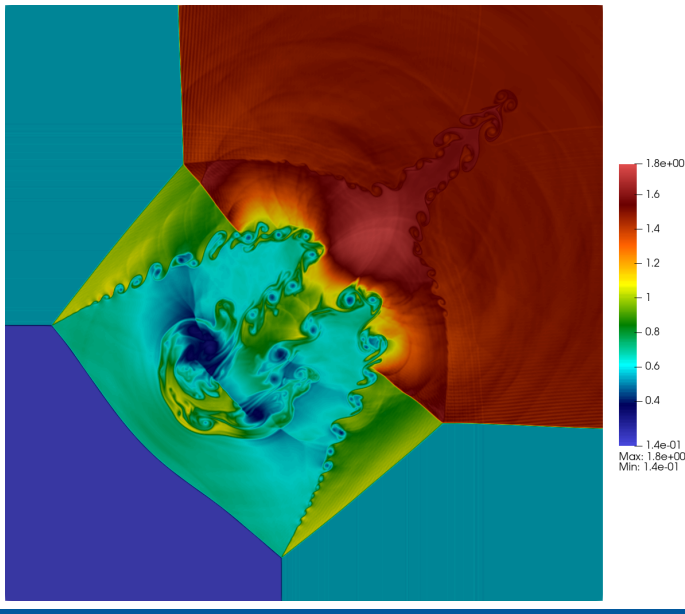

Density

# 2D Riemann problem configuration 3 WENO Map for C = 10

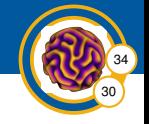

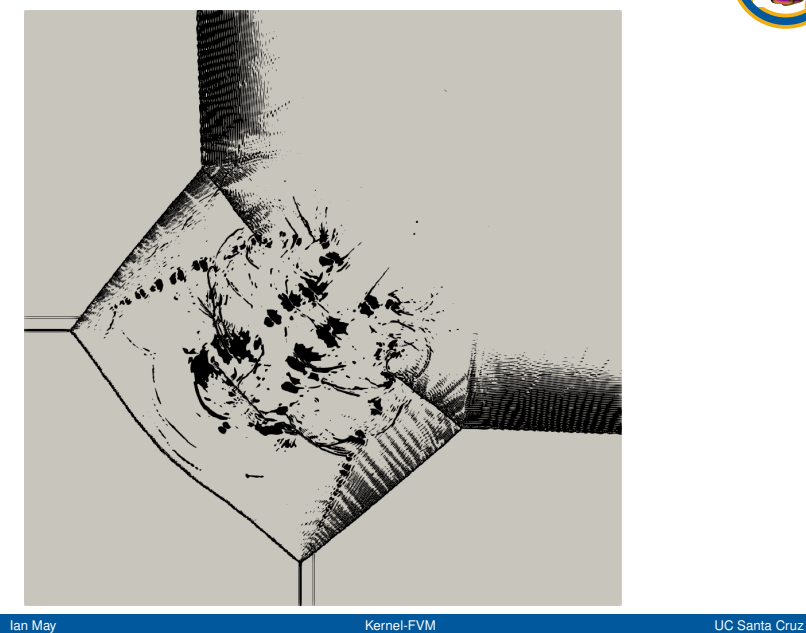

## Accelerators and Heterogeneous Computing

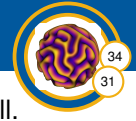

The vast majority of the work to be done is the same for each cell.  $\Rightarrow$  Huge amounts of data parallelism.

## Accelerators and Heterogeneous Computing

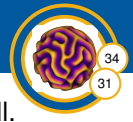

The vast majority of the work to be done is the same for each cell.  $\Rightarrow$  Huge amounts of data parallelism.

### Difficulties with heterogeneous architectures

- Cache misses and memory latency are huge problem for all hardware choices
- Different hardware perform best with different layouts of data in memory
- Supporting a variety of hardware is headache

## Accelerators and Heterogeneous Computing

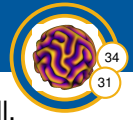

The vast majority of the work to be done is the same for each cell.  $\Rightarrow$  Huge amounts of data parallelism.

## Difficulties with heterogeneous architectures

- Cache misses and memory latency are huge problem for all hardware choices
- Different hardware perform best with different layouts of data in memory
- Supporting a variety of hardware is headache

```
for (int i = 0; i < nX; i + j {
  for (int j = 0; j < nY; j + j) {
    uNew(i, i) = f( uOld(i, i),
                      uOld(i + 1, i), uOld(i - 1, i),
                      uOld(i, i + 1), uOld(i, i - 1));}
}
```
## Kokkos

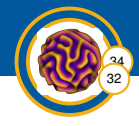

### Performance portability

- Data layout and parallel hardware are tightly coupled
- Provide a simple abstraction for launching parallel work
- **•** Provide data structures that conform to the chosen architecture
	- These also need to account for *where* data is stored

## Kokkos

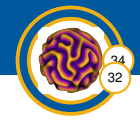

### Performance portability

- Data layout and parallel hardware are tightly coupled
- Provide a simple abstraction for launching parallel work
- **•** Provide data structures that conform to the chosen architecture
	- These also need to account for *where* data is stored

```
auto \text{rng} = \text{MDRange} < \text{Cuda}, \text{Rank} < 2 > > (\{0, 0\}, \{nX, nY\});
parallel for (''Kernel Name'', rng,
  KOKKOS LAMBDA ( const int i, const int j ) {
     uNew(i, j) = f( uOld(i, j),
                         uOld(i + 1, i), uOld(i - 1, i),
                         uOld ( i : i + 1), uOld ( i : i - 1):
   \} ) :
```
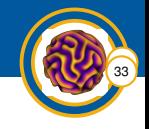

# Evaluate all spatial terms on current state

- 1. **Fill ghost cells**
- 2. Reconstruct Riemann states
	- Convert values in stencil to reconstruction variables
	- Evaluate smoothness indicators
	- Form nonlinear weights
	- Form face values
	- Convert back from reconstruction variables
	- Enforce positivity

#### 3. **Fill ghost Riemann states**

- 4. Call Riemann solver
	- **Track largest signal velocity for time stepper**
- 5. Integrate fluxes and accumulate into RHS
- 6. Accumulate source terms into RHS

# Final thoughts

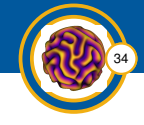

## Conclusion

- Kernel based reconstruction is very flexible
	- Easy to go straight from averages to point values
- There are many choices for reconstruction variables
- Effective positivity preservation is reasonably straightforward  $\bullet$
- Kokkos provides an excellent way to parallelize code

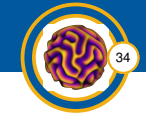

## Conclusion

- Kernel based reconstruction is very flexible
	- Easy to go straight from averages to point values
- There are many choices for reconstruction variables
- Effective positivity preservation is reasonably straightforward
- Kokkos provides an excellent way to parallelize code

## Next steps

- Evaluate MHD accuracy fully
- Continue on relativistic hydrodynamics
- Investigate HWENO methods
- Extend to AMR
- Incorporate physical viscosity

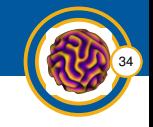

#### A truly nonlinear benchmark problem

The Euler equations on  $[-L,L]^2$  with periodic boundaries and initial condition

$$
\begin{pmatrix}\n\rho \\
u \\
v \\
p\n\end{pmatrix} = \begin{pmatrix}\nT^{1/(\gamma-1)} \\
1 - y\omega \\
1 + x\omega \\
T^{\gamma/(\gamma-1)}\n\end{pmatrix}
$$
\n
$$
T = 1 - \frac{\gamma - 1}{8\gamma\pi^2} e^{1 - x^2 - y^2}
$$
\n
$$
\omega = \frac{1}{2\pi} e^{(1 - x^2 - y^2)/2}
$$

recover the initial condition at time  $T_f = 2L$ 

#### The isentropic vortex problem  $\Omega = [-10, 10]^2$ ,  $\ell = 2$

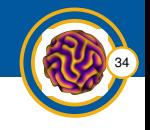

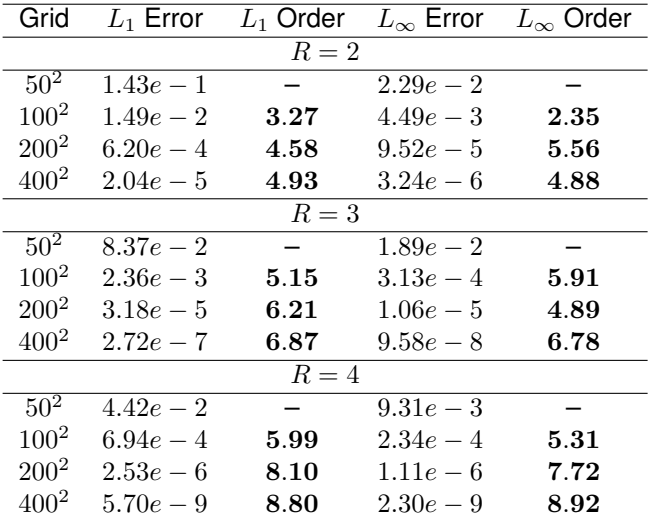

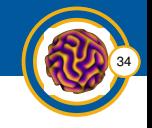

# Special relativistic Euler equations

$$
\mathbf{U} = \begin{pmatrix} D \\ S_x \\ S_y \\ S_z \\ \tau \end{pmatrix} = \begin{pmatrix} \rho W \\ \rho h W^2 u \\ \rho h W^2 v \\ \rho h W^2 w \\ \rho W (hW-1) - p \end{pmatrix} \qquad \mathbf{F} = \begin{pmatrix} Du \\ S_x u + p \\ S_x v \\ S_x w \\ S_x - Du \end{pmatrix},
$$

where,

$$
W = (1 - \mathbf{v} \cdot \mathbf{v})^{-1/2}
$$

$$
h = 1 + \gamma e
$$

$$
e = \frac{p}{(\gamma - 1)\rho}
$$

34

We need to compute

$$
\mathbf{z}^T = \mathbf{w}^T \mathbf{C}^{(-1)},
$$

where C and w both depend on  $\ell$ .

- Large values of  $\ell$  tend to give more accurate interpolants
- Large values of  $\ell$  give horribly conditioned linear systems

# Stable evaluation of prediction vectors

Consider  $\epsilon = \ell^{-1}$ , and allow complex  $\epsilon$ . Then

- $z_i(\ell^{-1}) = \mathbf{w}^T \mathbf{C}^{(-1)} \mathbf{e}_i$  is holomorphic apart from isolated poles
- Evaluate  $z_i(\ell^{-1})$  on a circle in  $\mathbb C$  where computation is stable
- Back out an approximate Laurent expansion of  $z_i(\ell^{-1})$
- Evaluate that Laurent expansion at the real  $\epsilon = \ell^{-1}$  of interest